## **Inscription portail famille dispositifs périscolaire et restauration 2022/2023**

## 1-Une fois identifié cliquez ici

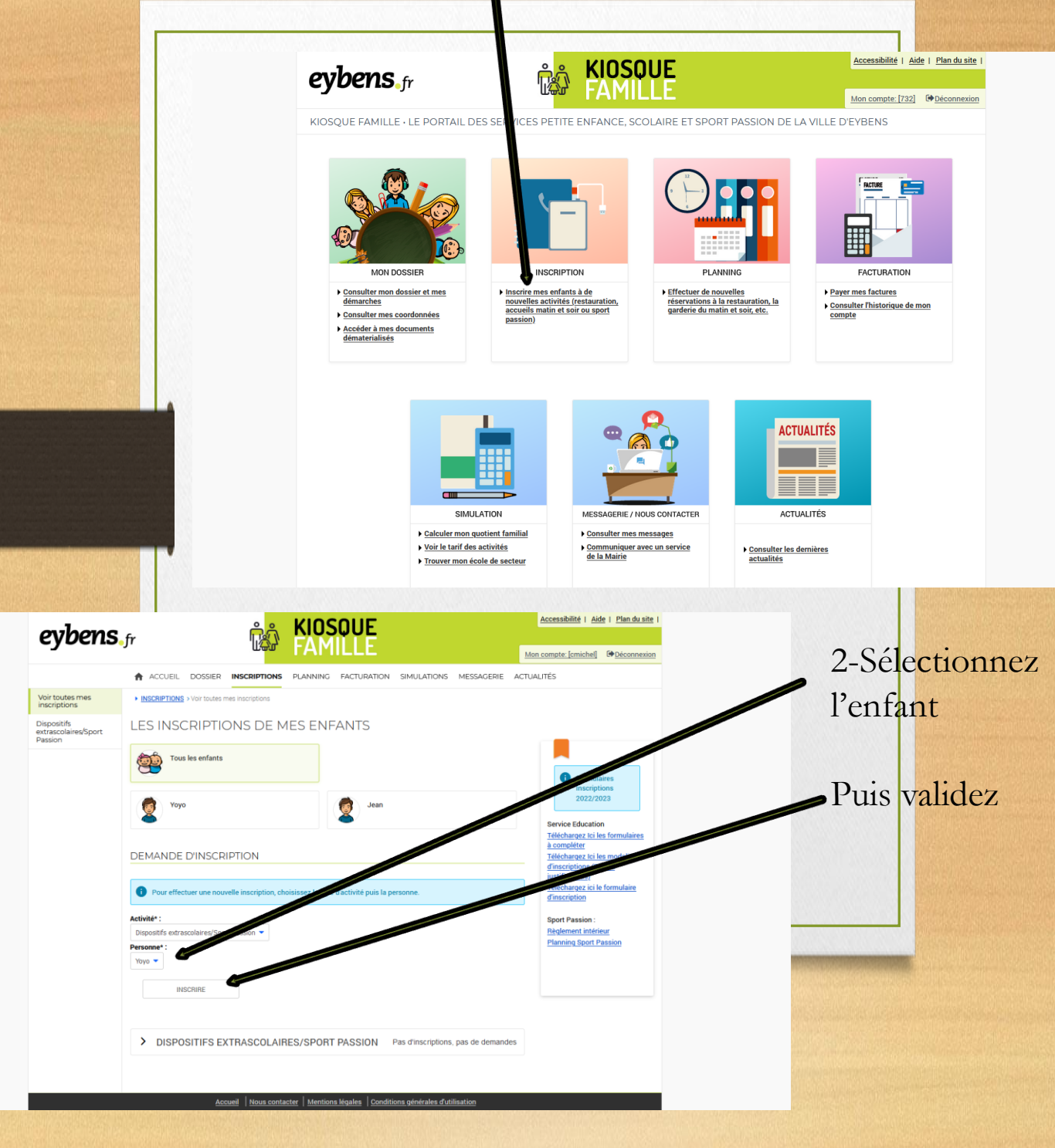

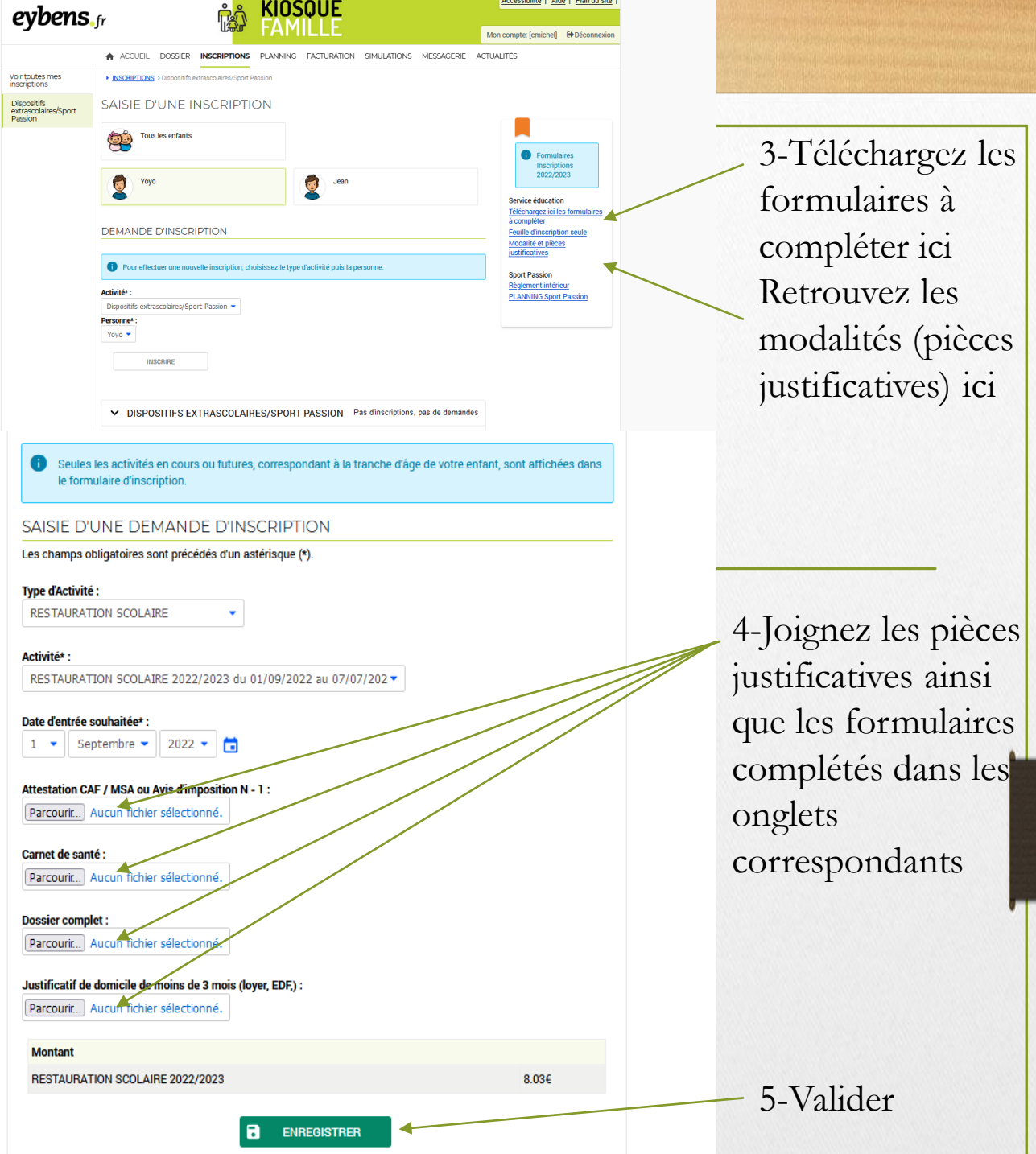

Vous n'avez besoin d'effectuer **qu'une seule demande par enfant** pour l'inscription à la restauration ainsi qu'au périscolaire